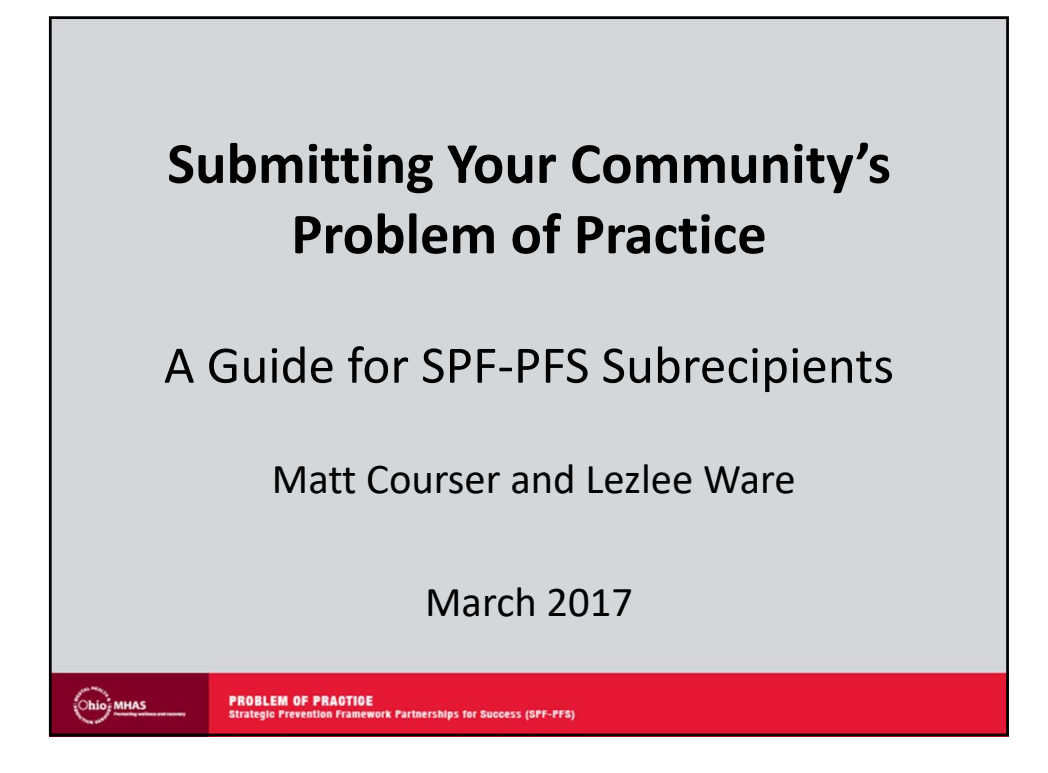

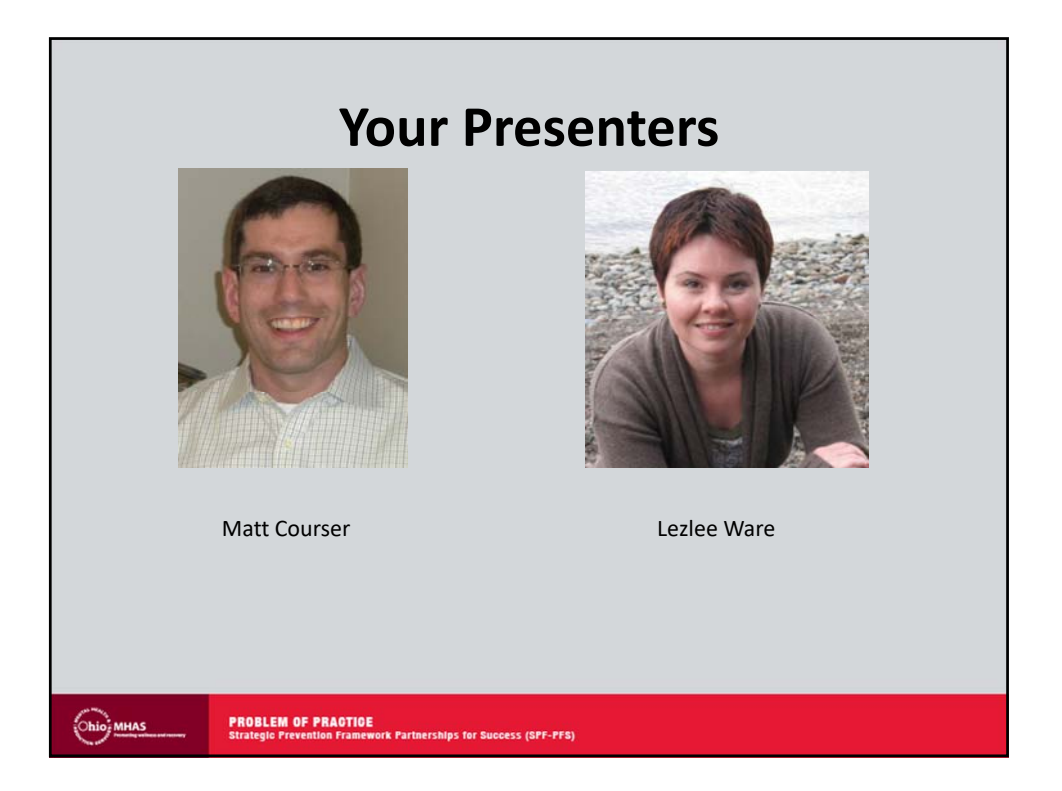

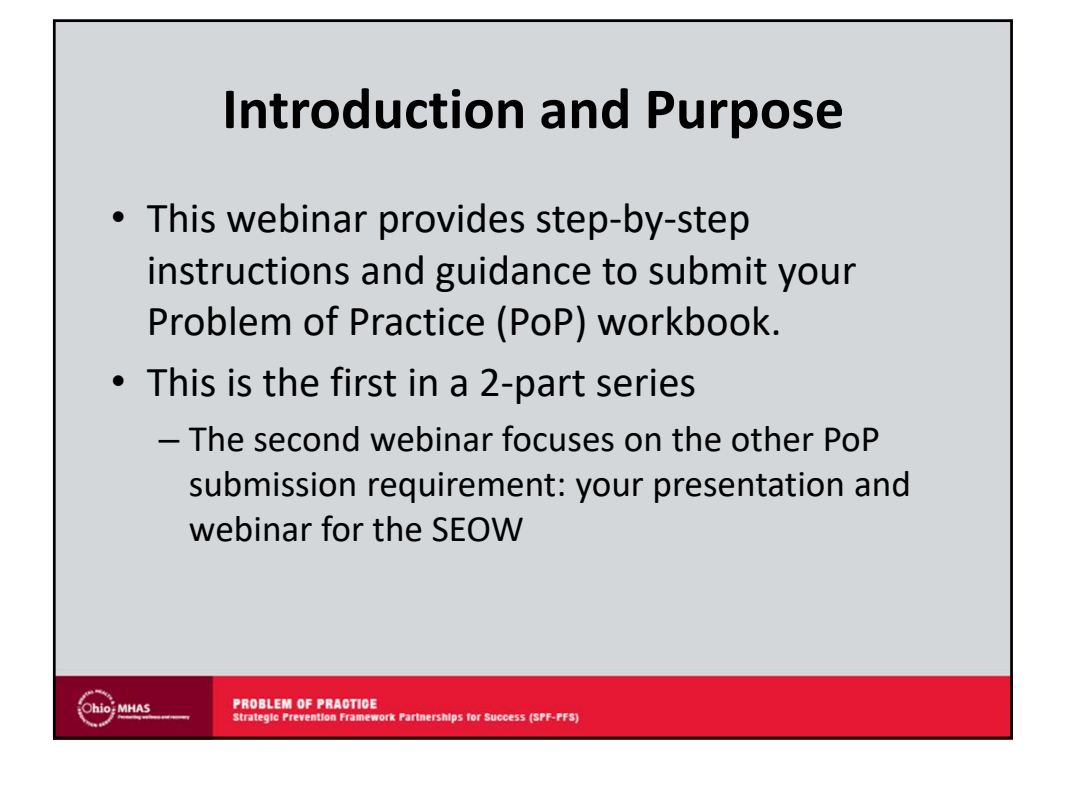

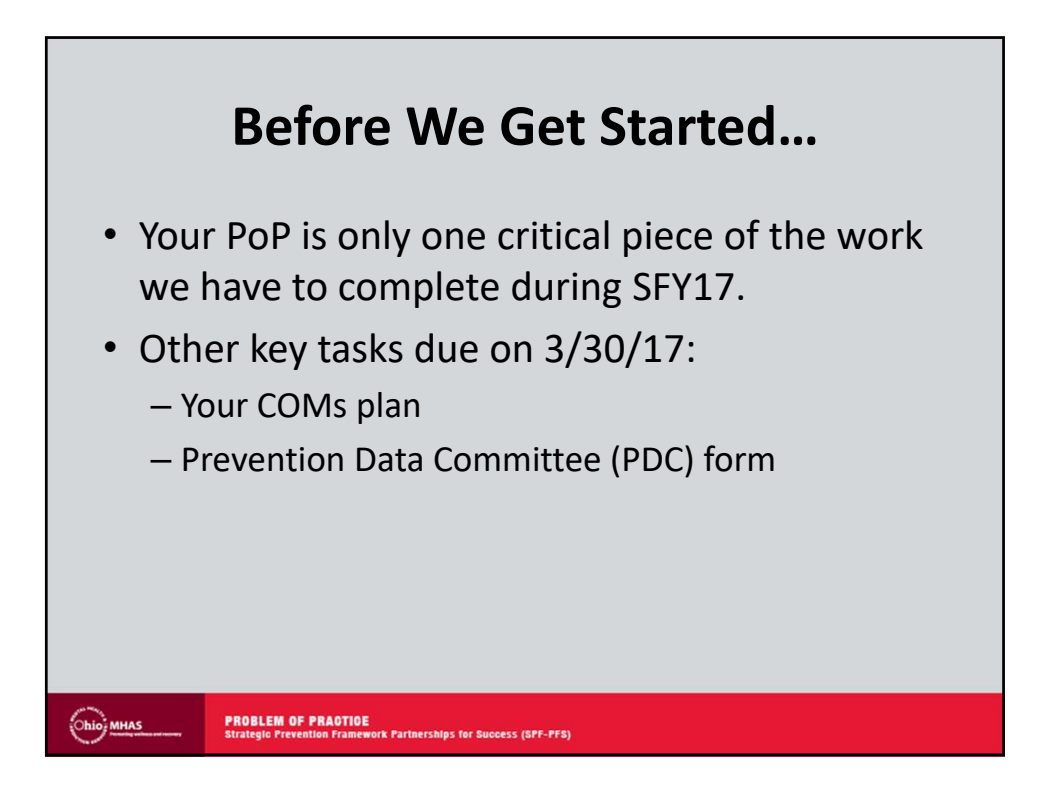

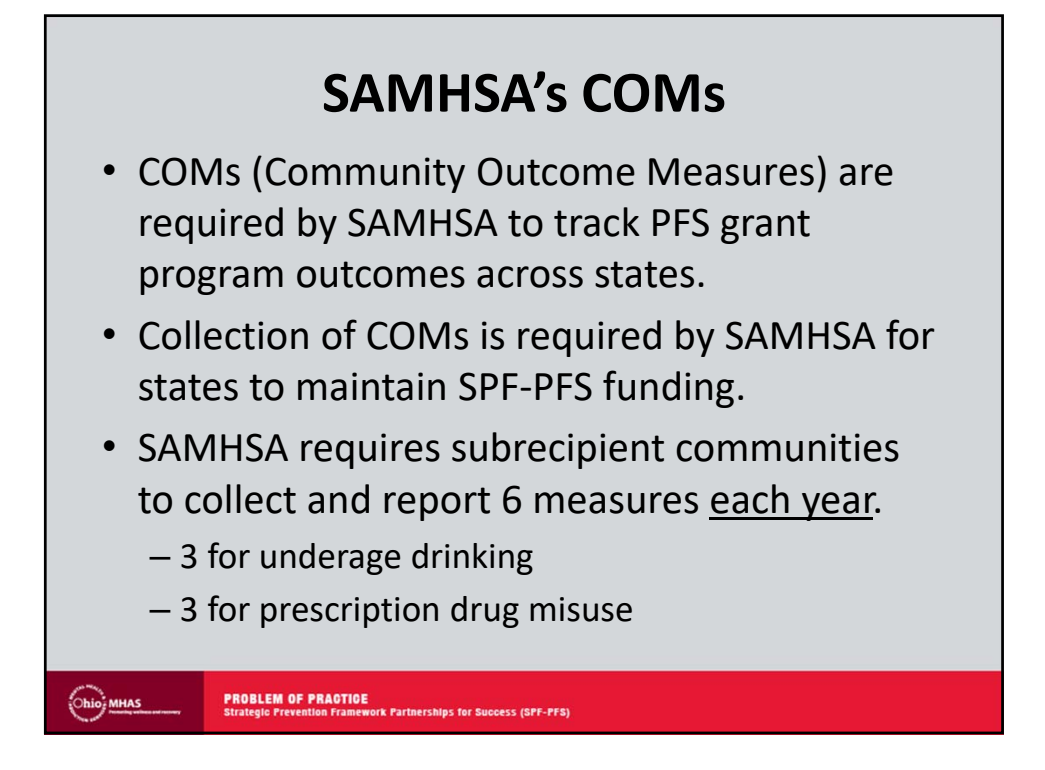

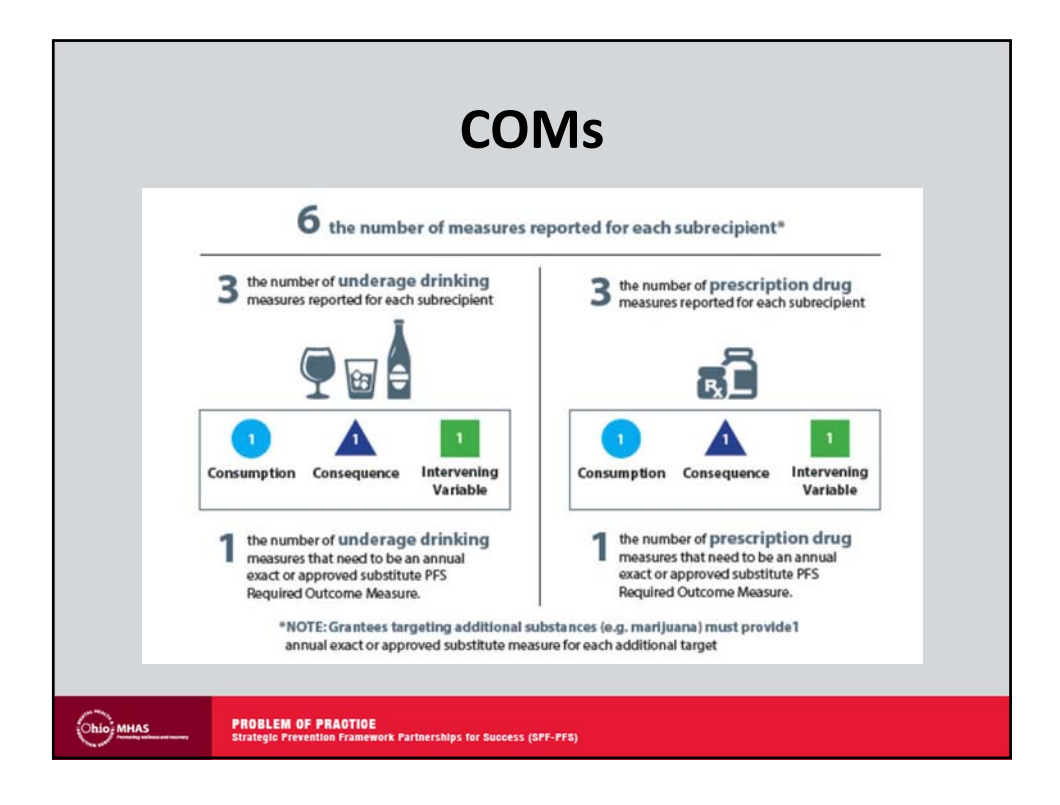

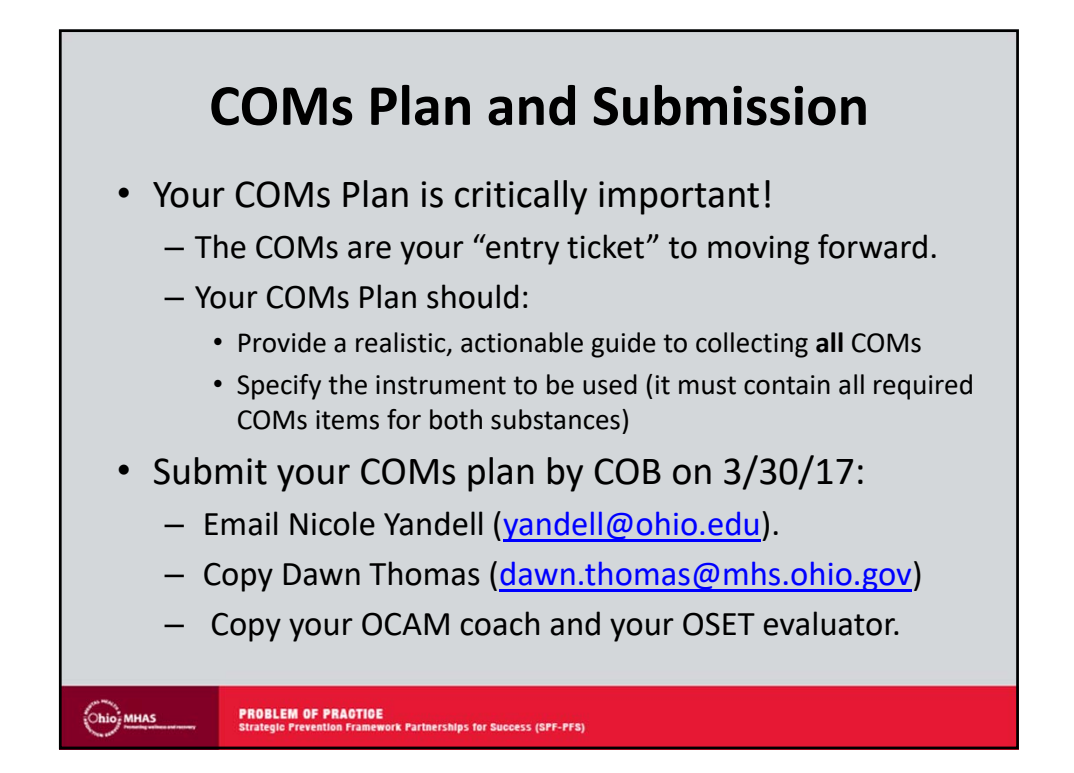

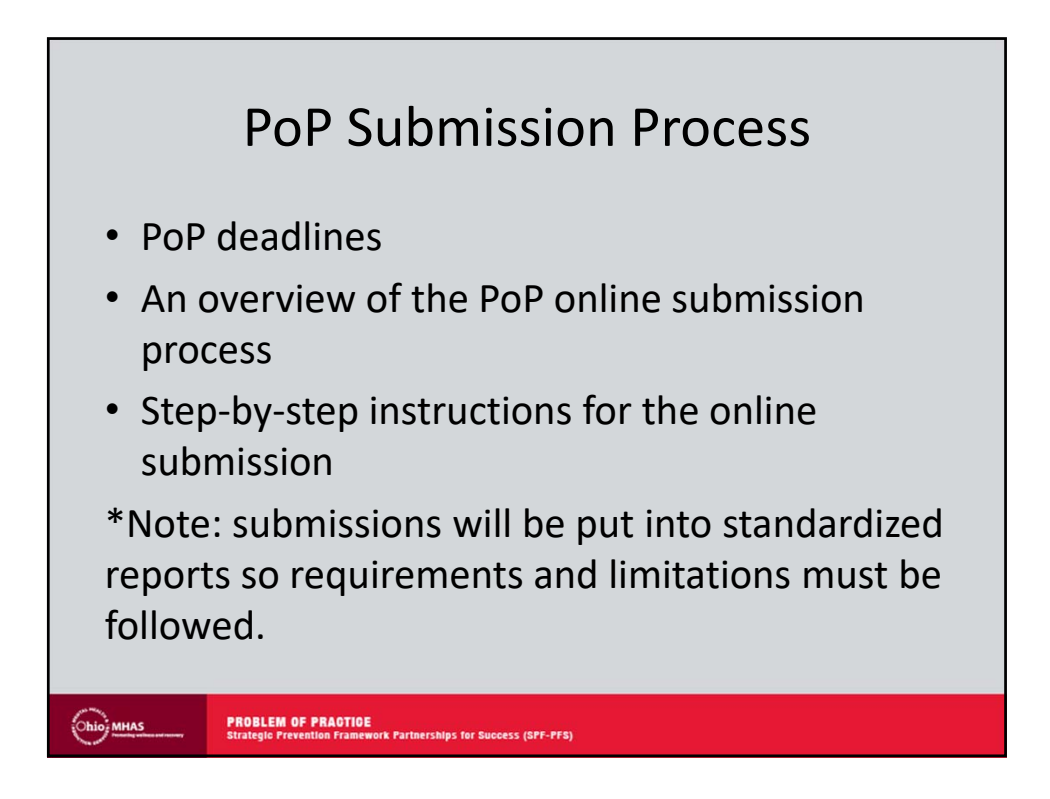

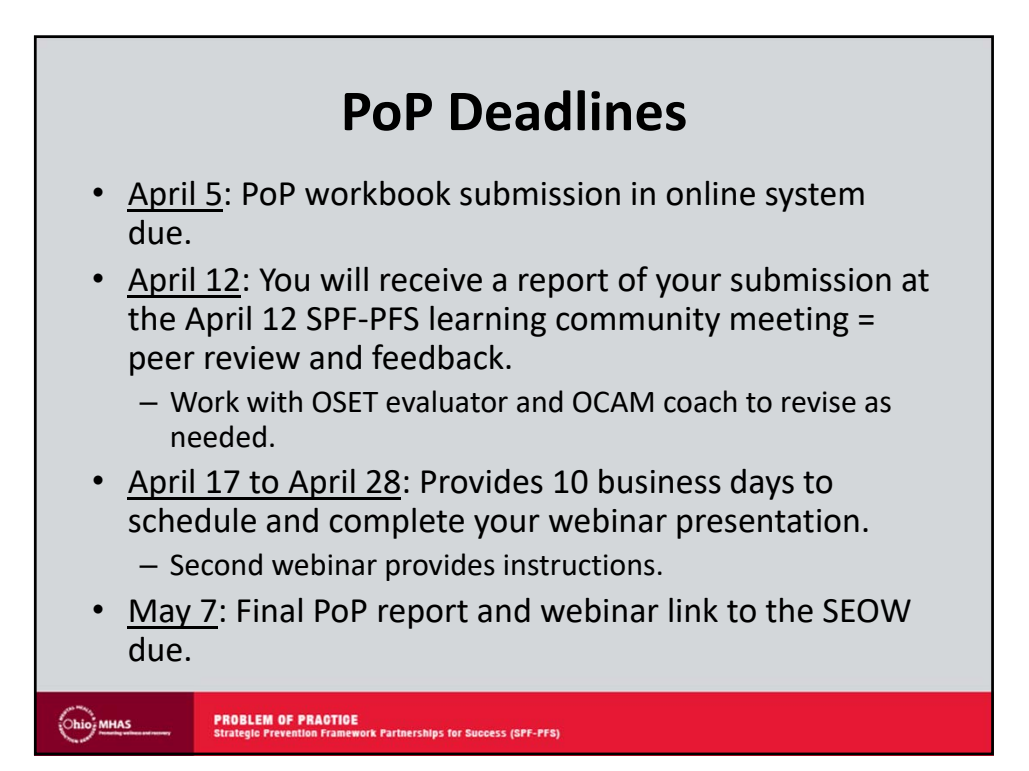

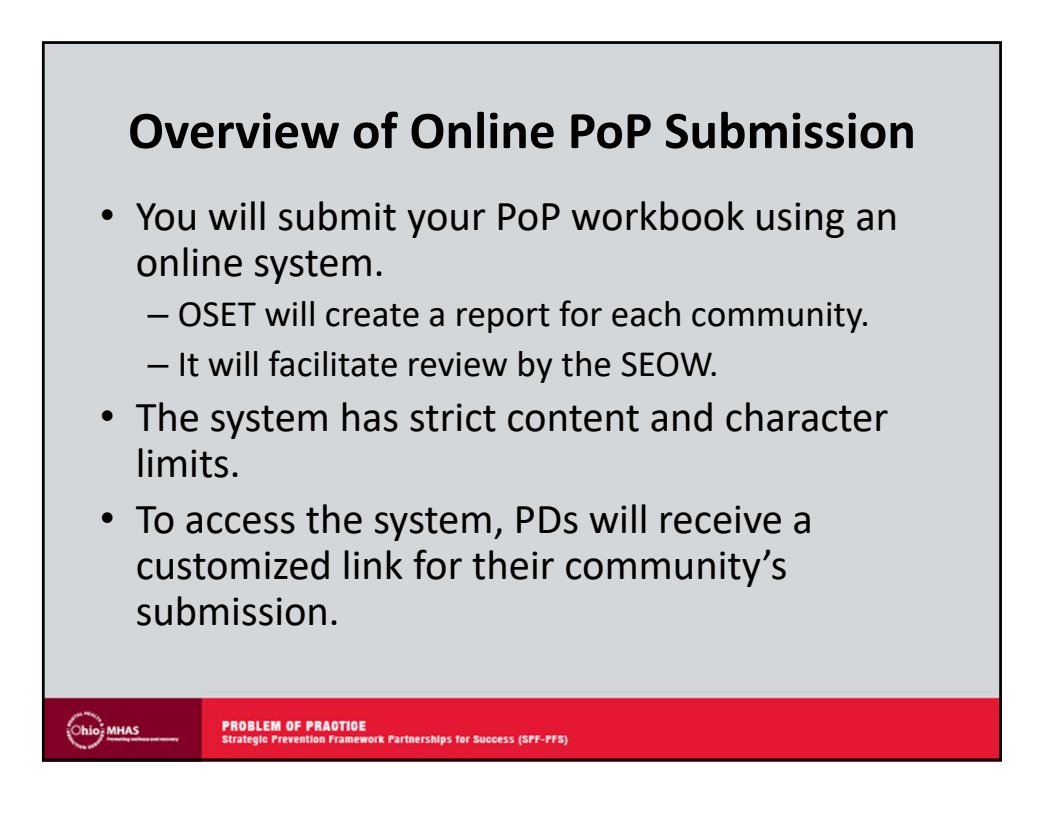

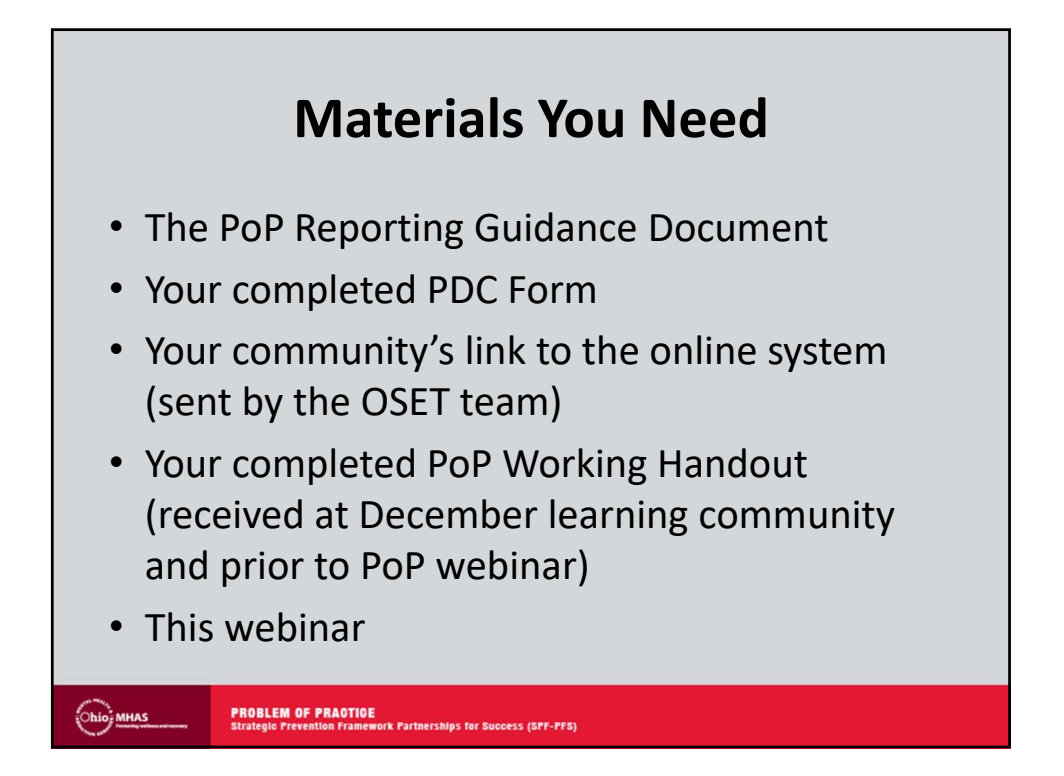

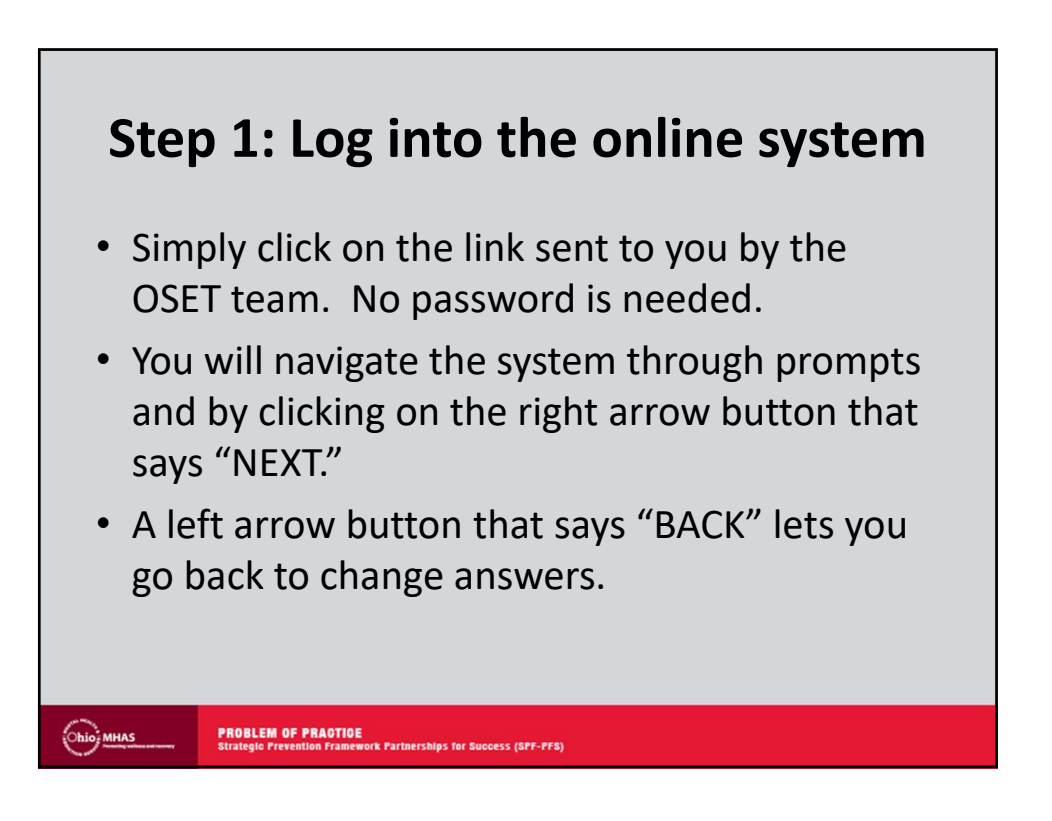

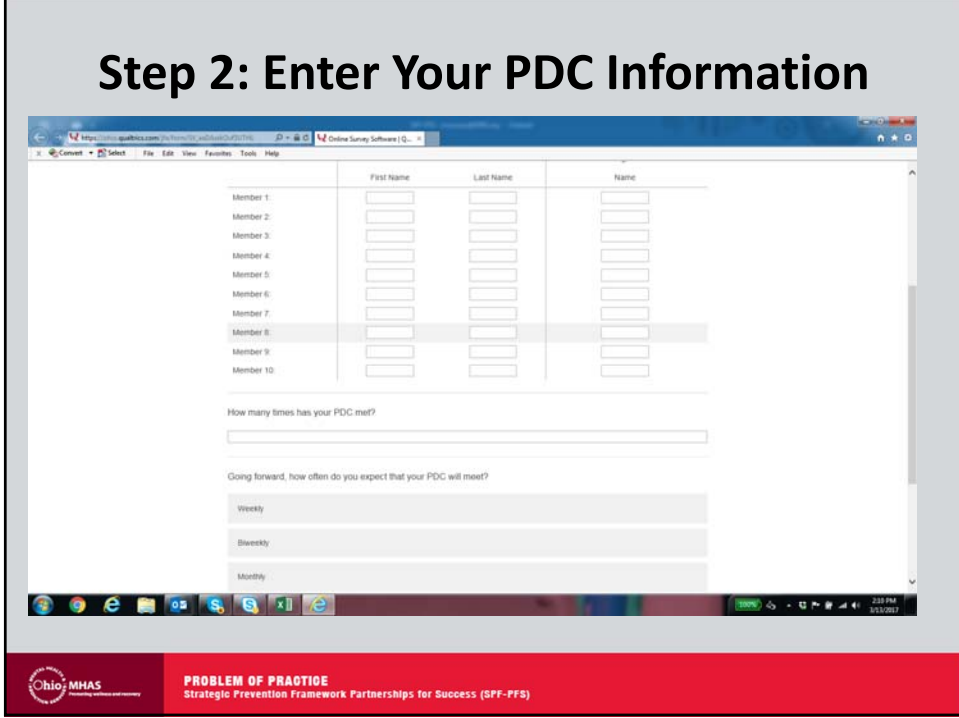

## **Step 3: Begin Entering your PoP Workbook**

- On the second screen you will:
	- Select the issue you are addressing using a dropdown menu.
	- Enter **up to 2 sentences** about your priority population.
	- Enter **up to 3 sentences** about benefits and **3 sentences** about complications you may expect.
	- Enter **up to 4 sentences** about capacity your coalition has to address the issue.

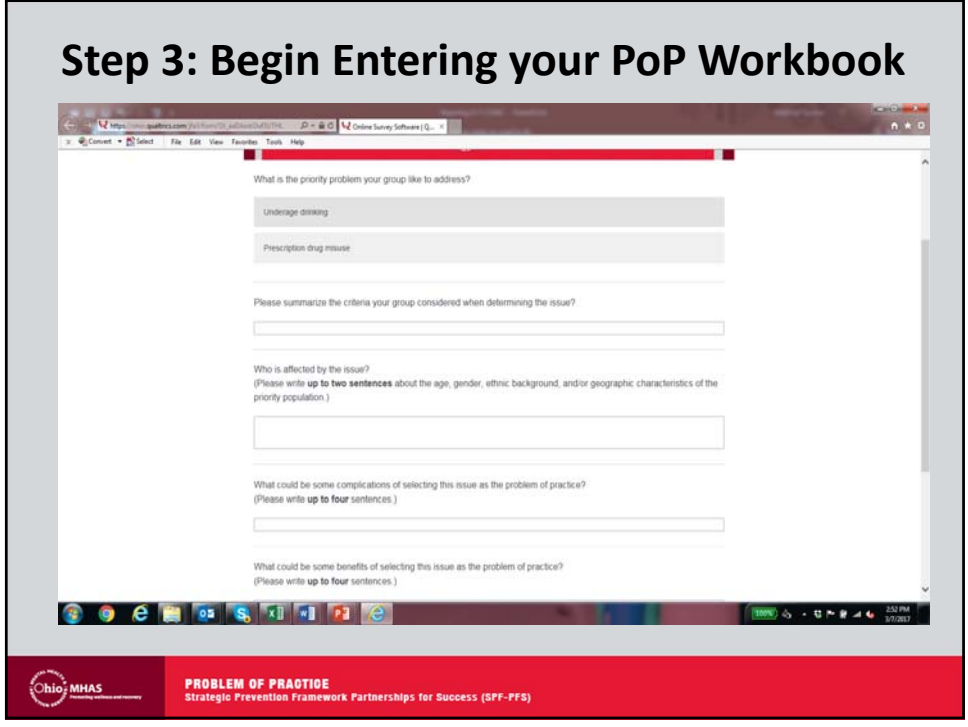

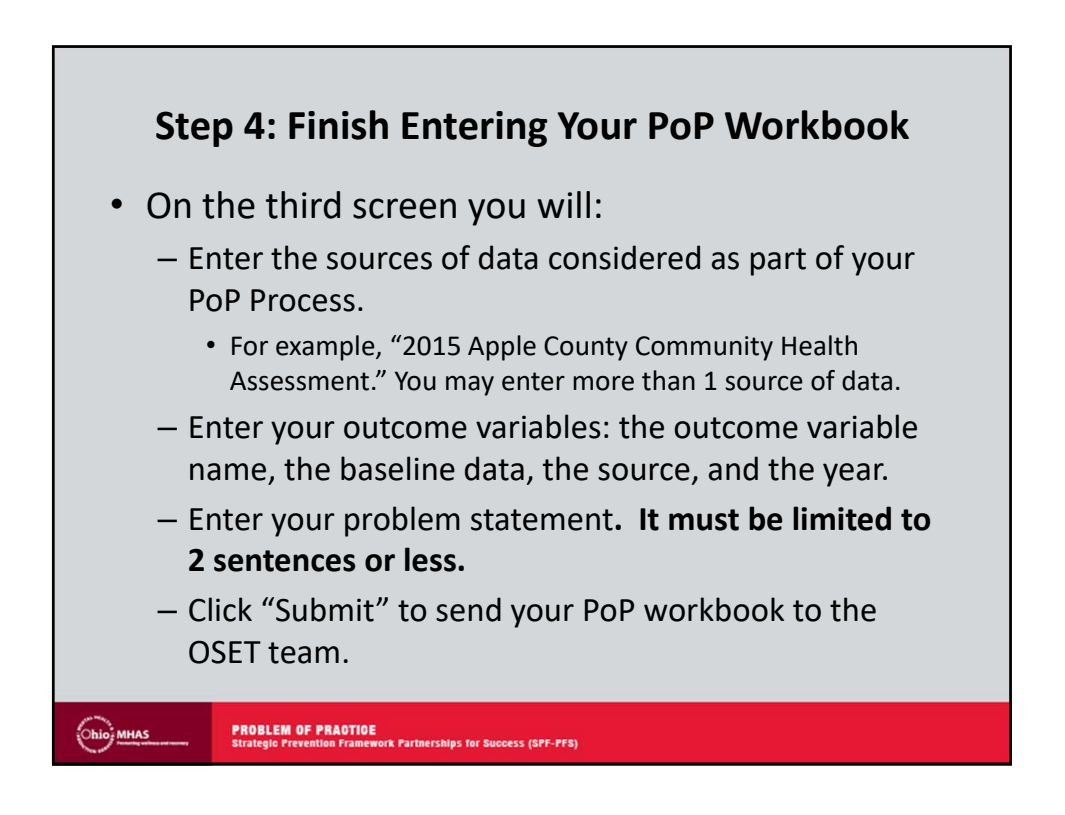

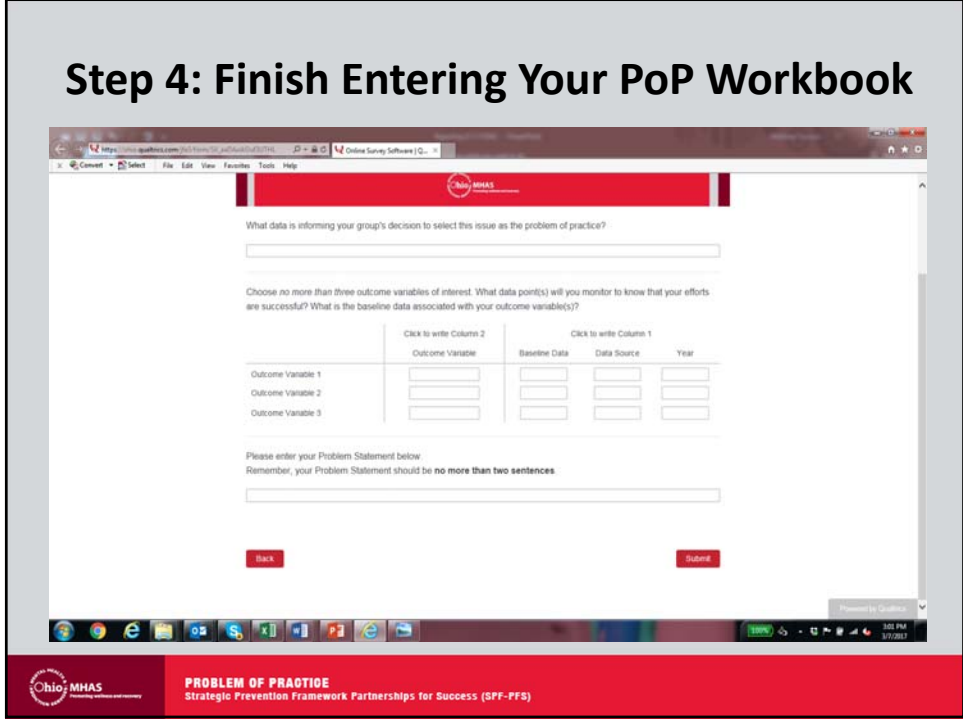

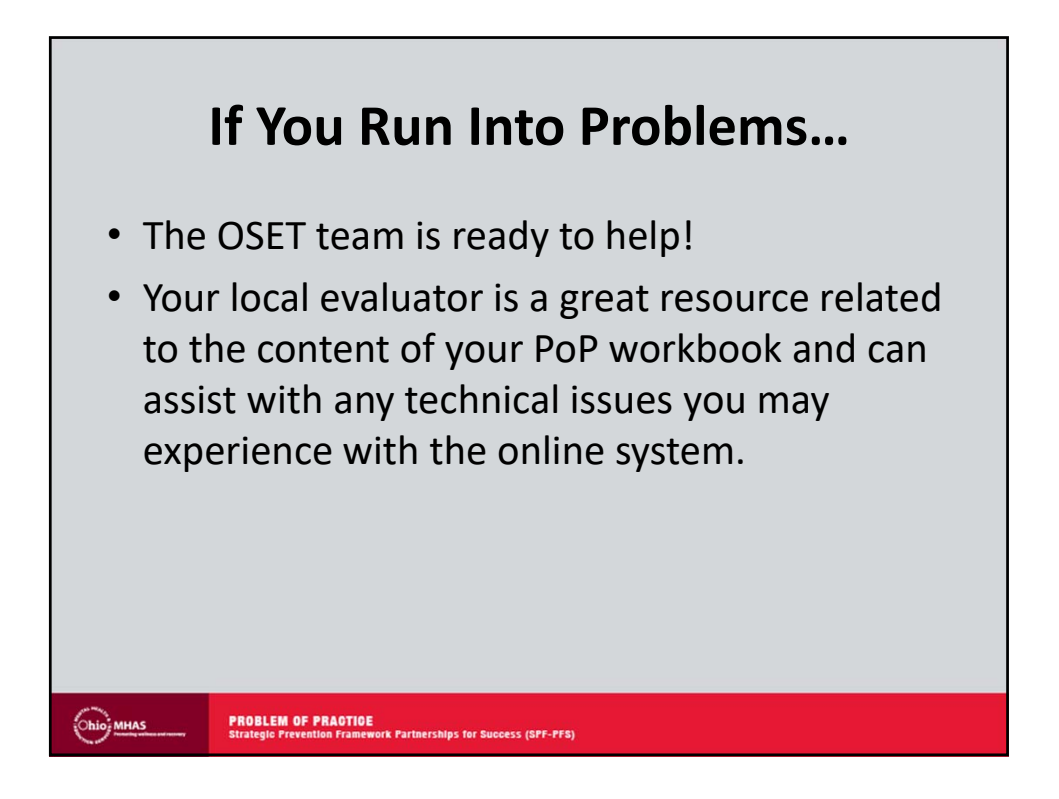

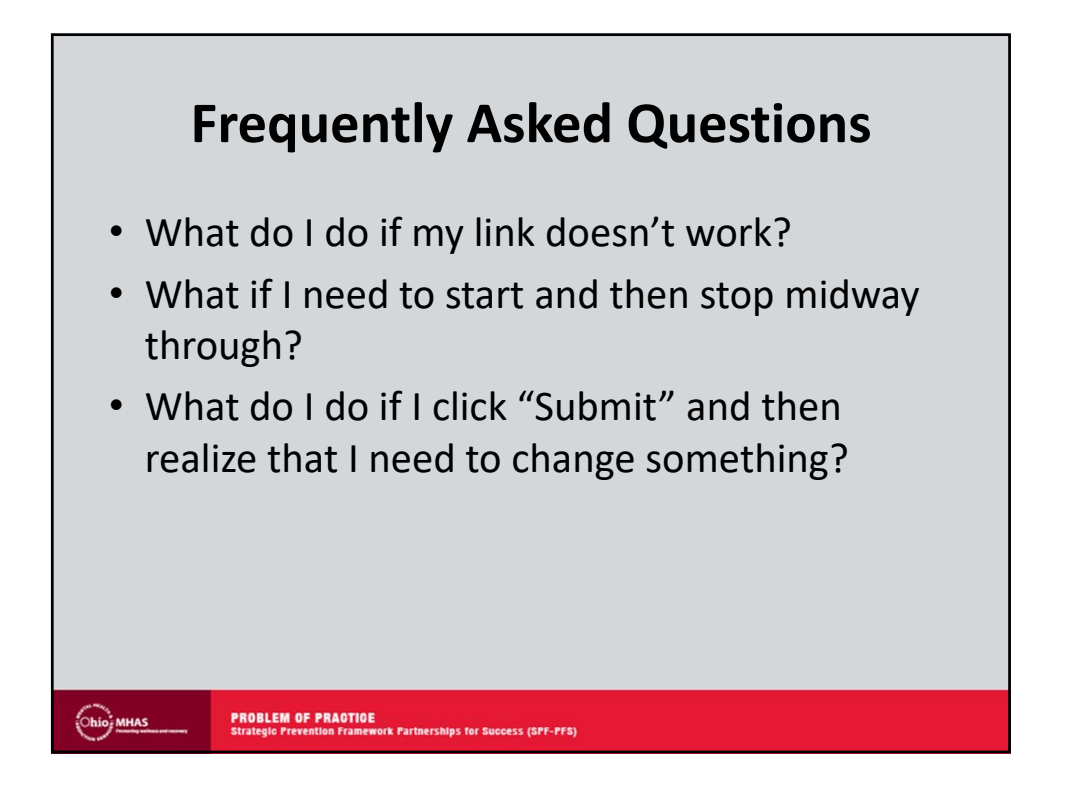

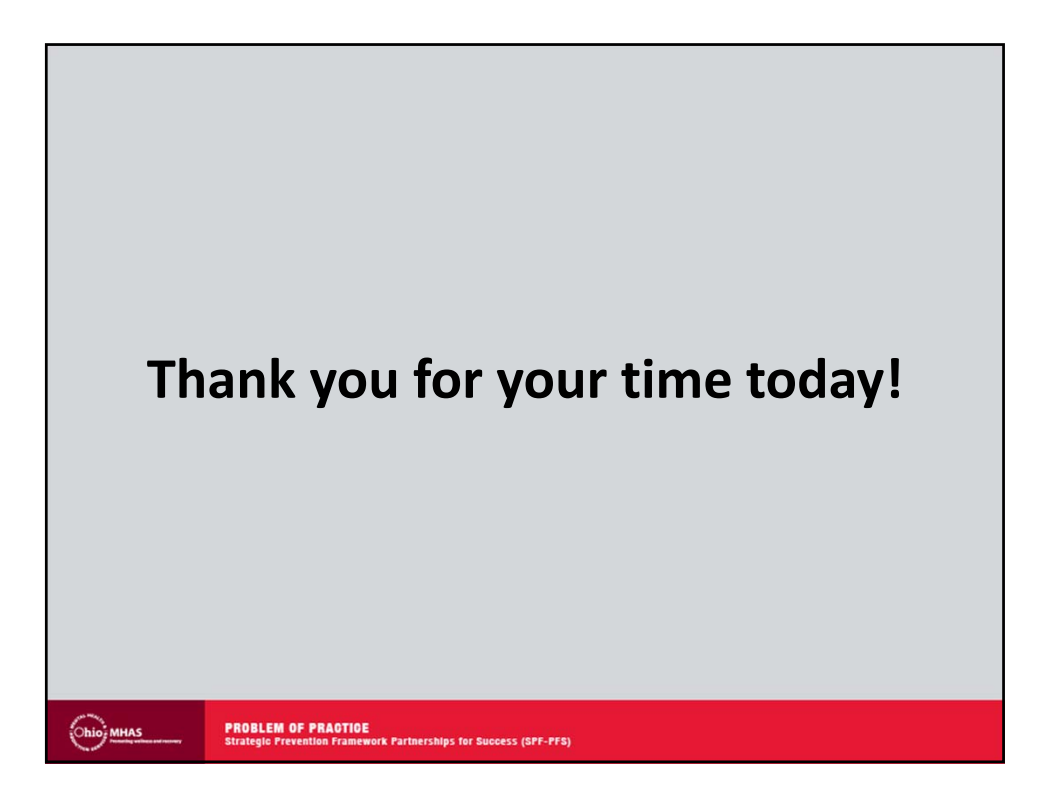